**COMP 322: Fundamentals of Parallel Programming** 

## **Lecture 16: Point-to-Point Synchronization with Phasers Review**

**Instructors: Vivek Sarkar, Mack Joyner Department of Computer Science, Rice University {vsarkar, mjoyner}@rice.edu**

**http://comp322.rice.edu/**

**COMP 322 Lecture 16** 17 February 2017  **For the example below, will reordering the five async statements change the meaning of the program (assuming that the semantics of the reader/writer methods depends only on their parameters)? If so, show two orderings that exhibit different behaviors. If not, explain why not. No, reordering the asyncs doesn't change the meaning of the problem. Regardless of the order, Task 3 will always wait on Task 1. Task 5 will always wait on Task 2. Task 4 will always wait on both Task 1 and 2. 1. DataDrivenFuture left = new DataDrivenFuture(); 2. DataDrivenFuture right = new DataDrivenFuture(); 3. finish { 4. async await(left) leftReader(left); // Task3 5. async await(right) rightReader(right); // Task5 6. async await(left,right) 7. bothReader(left,right); // Task4 8. async left.put(leftWriter()); // Task1 9. async right.put(rightWriter());// Task2 10. } Name: \_\_\_\_\_\_\_\_\_\_\_\_\_\_\_\_\_\_\_ Netid: \_\_\_\_\_\_\_\_\_\_\_\_\_\_\_\_\_\_\_ Worksheet 15a: Data Driven Futures (turn page over for worksheet 15b)**

#### **Solution to Worksheet #15b: Left-Right Neighbor Synchronization using Phasers Barrier & P-2-P Sync for 1-D /orksheet** #

**doPhase1(i) doPhase2(i)**  i=1 i=2 i=3 i=4 i=5 i=6 i=7 i=8

**Complete the phased clause below to implement the left-right neighbor synchronization shown above.**

```
ph[i+1].inMode(WAIT), () -> { \qquad gen
1. finish (() -> {
2. final HjPhaser[] ph = 
          new HjPhaser[m+2]; // array of phaser objects
3. forseq(0, m+1, (i) \rightarrow \{ ph[i] = newPhaser(SIG WAIT) \});
4. forseq(1, m, (i) -> {
5. asyncPhased(
           ph[i-1].inMode(WAIT), 
           ph[i].inMode(SIG), 
6. doPhase1(i);
7. next();
8. doPhase2(i); }); // asyncPhased
9. }); // forseq
10.}); // finish
                                                      NOTE: Task-to-
                                                  phaser mappings can be 
                                                many-to-many in general. In 
                                                  general, it is important to 
                                              understand the difference between 
                                               computation tasks (async's) and 
                                                  synchronization objects 
                                                        (phasers).
```
**3 COMP 322, Spring 2017 (V. Sarkar, M. Joyner)**

## **Recap: Phasers: a unified construct for barrier and point-to-point synchronization**

**• HJ phasers unify barriers with point-to-point synchronization** 

**—Inspiration for java.util.concurrent.Phaser** 

- **• Previous example motivated the need for "point-to-point" synchronization** 
	- **With barriers, phase i of a task waits for** *all* **tasks associated with the same barrier to complete phase i-1**
	- **With phasers, phase i of a task can select a subset of tasks to wait for**
- **• Phaser properties** 
	- **—Support for barrier and point-to-point synchronization**
	- **—Support for dynamic parallelism --- the ability for tasks to drop phaser registrations on termination (end), and for new tasks to add phaser registrations (async phased)**
	- **—A task may be registered on multiple phasers in different modes**

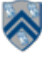

## **Recap: Summary of Phaser Construct**

- **• Phaser allocation** 
	- **— HjPhaser ph = newPhaser(mode);**
		- **– Phaser ph is allocated with registration mode**
		- **– Phaser lifetime is limited to scope of Immediately Enclosing Finish (IEF)**
- **• Registration Modes** 
	- **— HjPhaserMode.SIG, HjPhaserMode.WAIT,** 
		- **HjPhaserMode.SIG\_WAIT, HjPhaserMode.SIG\_WAIT\_SINGLE**
		- **– NOTE: phaser WAIT is unrelated to Java wait/notify (which we will study later)**
- **• Phaser registration** 
	- asyncPhased (ph<sub>1</sub>.inMode(<mode<sub>1</sub>>), ph<sub>2</sub>.inMode(<mode<sub>2</sub>>), … () -> <stmt> )
		- **a** Spawned task is registered with  $\mathsf{ph}_1$  in mode<sub>1</sub>,  $\mathsf{ph}_2$  in mode<sub>2</sub>, …
		- **– Child task's capabilities must be** *subset* **of parent's**
		- **– asyncPhased <stmt> propagates all of parent's phaser registrations to child**
- **• Synchronization** 
	- **— next();** 
		- **– Advance each phaser that current task is registered on to its next phase**
		- **– Semantics depends on registration mode**
		- **– Barrier is a special case of phaser, which is why** *next* **is used for both**

**5 COMP 322, Spring 2017 (V. Sarkar, M. Joyner)**

### ∧

∧

## **Recap: Simple Example with Four Async Tasks and One Phaser**

```
1. finish (() -> {
2. ph = newPhaser(SIG_WAIT); // mode is SIG_WAIT
3. asyncPhased(ph.inMode(SIG), () -> { 
4. // A1 (SIG mode)
5. doA1Phase1(); next(); doA1Phase2(); });
6. asyncPhased(ph.inMode(SIG_WAIT), () -> { 
7. // A2 (SIG_WAIT mode)
8. doA2Phase1(); next(); doA2Phase2(); });
9. asyncPhased(ph.inMode(HjPhaserMode.SIG WAIT), () -> {
10. // A3 (SIG_WAIT mode)
11. doA3Phase1(); next(); doA3Phase2(); }); 
12. asyncPhased(ph.inMode(HjPhaserMode.WAIT), () -> { 
13. // A4 (WAIT mode)
14. doA4Phase1(); next(); doA4Phase2(); });
15. });
```
## **Recap: Computation Graph Schema Simple Example with Four Async Tasks and One Phaser**

#### **Semantics of next depends on registration mode**

SIG\_WAIT: **next = signal + wait**  SIG: **next = signal** WAIT: **next = wait**

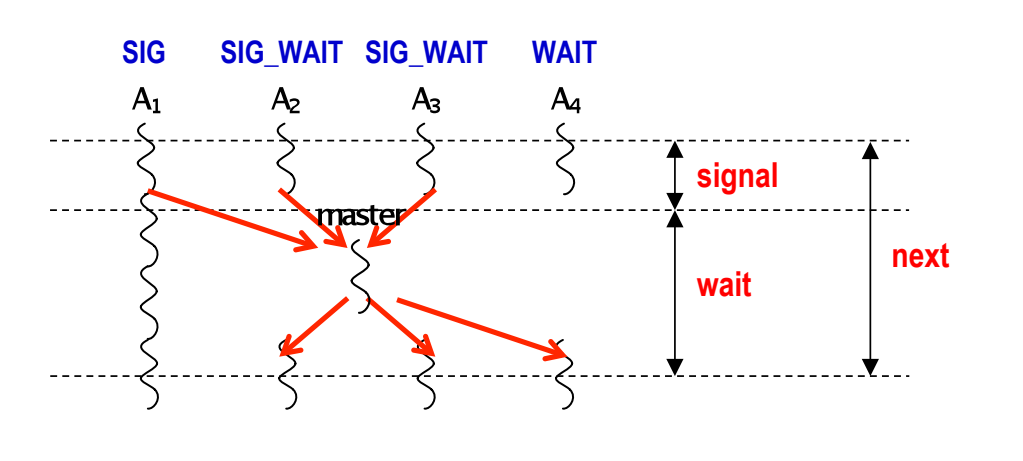

**7 COMP 322, Spring 2017 (V. Sarkar, M. Joyner)**

## **Recap: Left-Right Neighbor Synchronization (with m=3 tasks)**

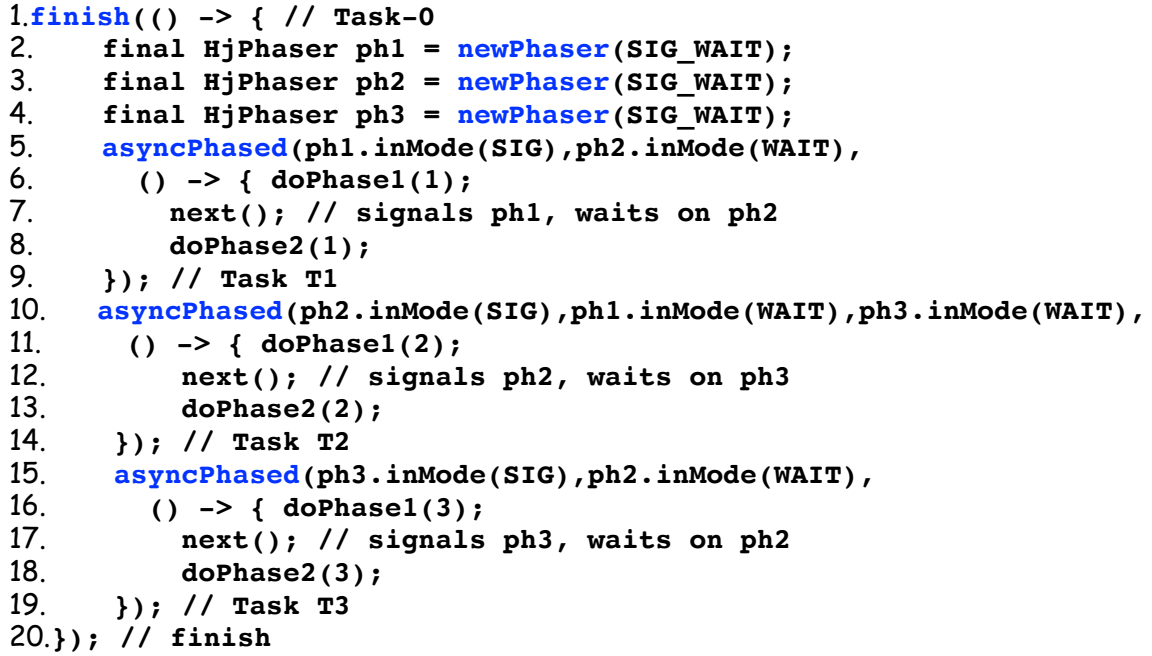

## **Recap: Computation Graph for m=3 example**

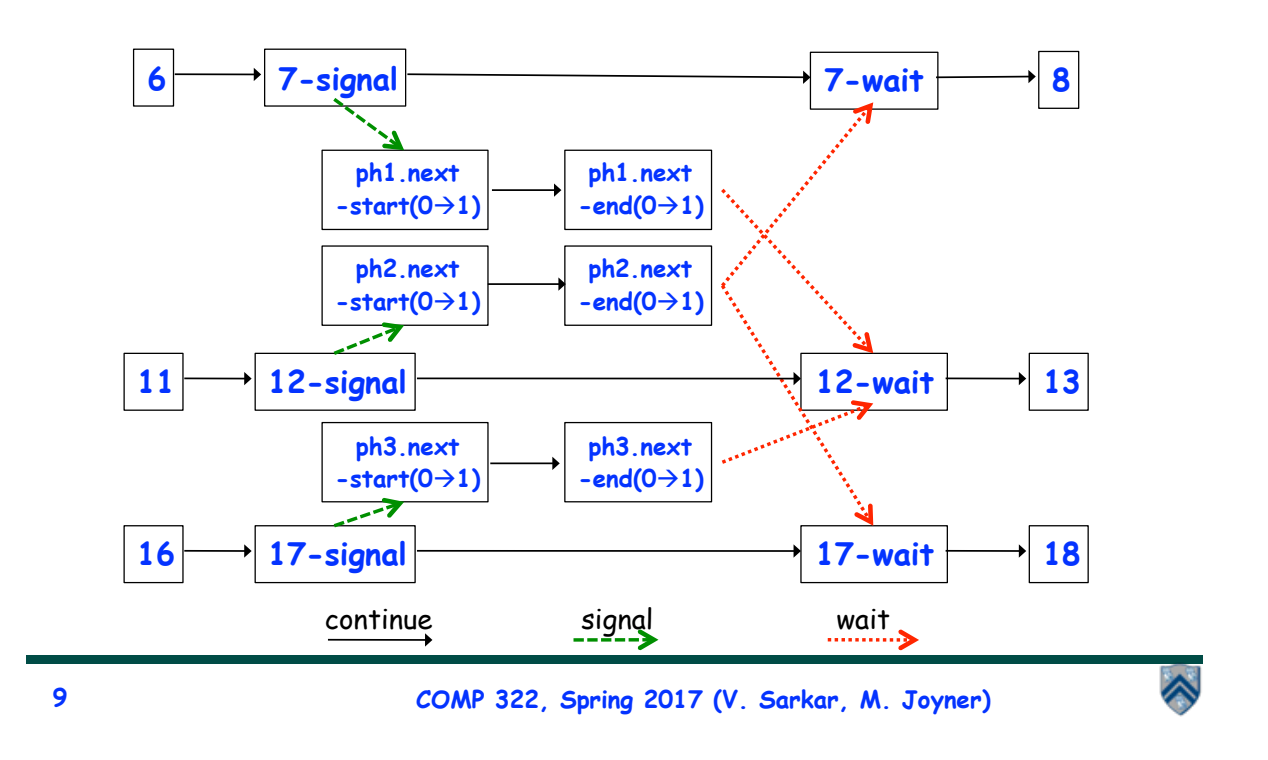

# **Midterm exam (Exam 1)**

- **Midterm exam (Exam 1) will be held during COMP 322 lab time at 7pm on Wednesday, February 24, 2016**
	- **—Closed-notes, closed-book, closed computer, written exam scheduled for 3 hours during 7pm — 10pm (but you can leave early if you're done early!)**
	- **—Scope of exam is limited to Lectures 1 16 (all topics in Module 1 handout)**
	- **—"Since this is a written exam and not a programming assignment, syntactic errors in program text will not be penalized (e.g., missing semicolons, incorrect spelling of keywords, etc) so long as the meaning of your solution is unambiguous."**
	- **—"If you believe there is any ambiguity or inconsistency in a question, you should state the ambiguity or inconsistency that you see, as well as any assumptions that you make to resolve it."**